## **GRADUATE THEOLOGICAL UNION COURSE SCHEDULE INFORMATION FORM: ADDENDUM**

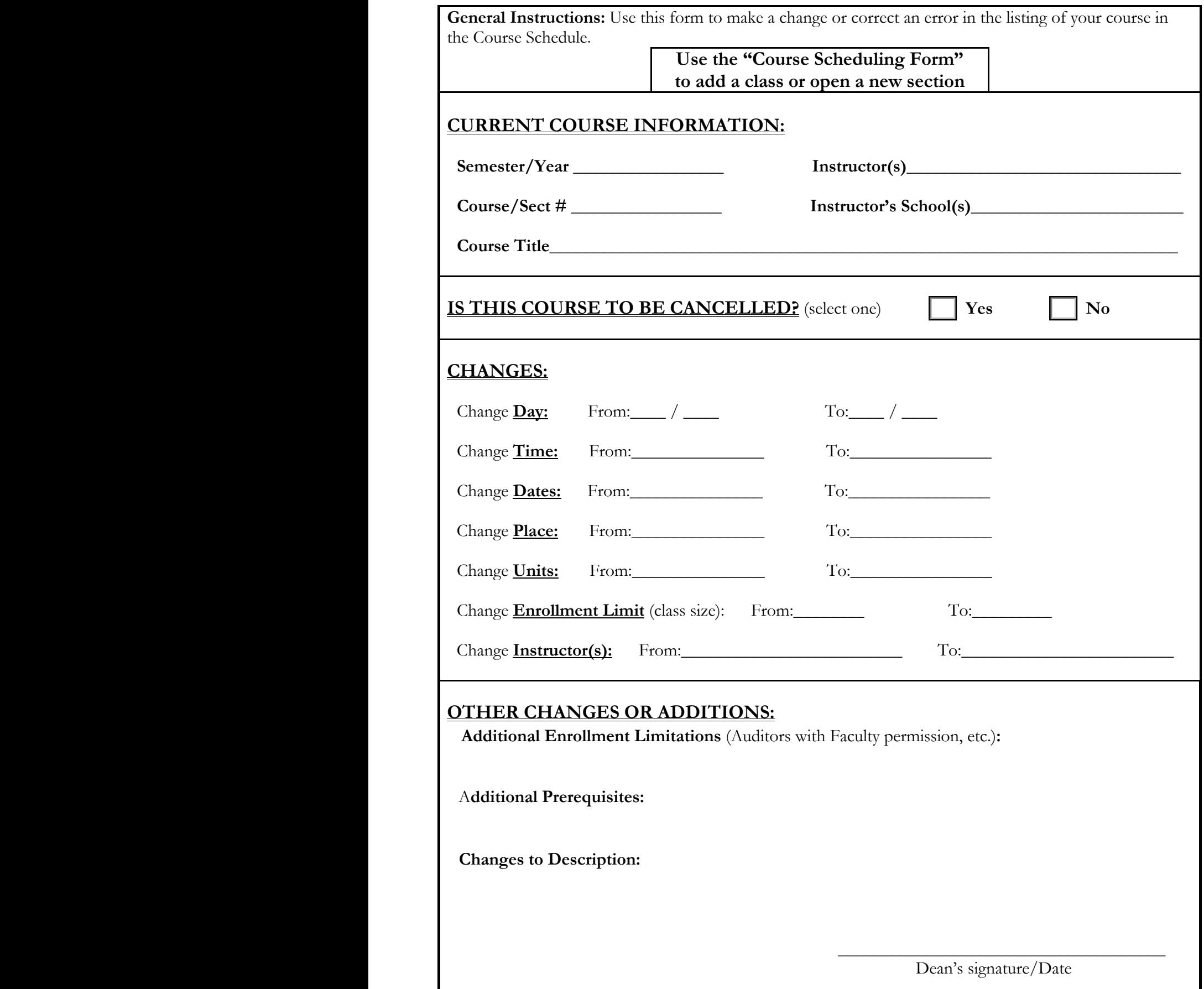